#### Realidade Virtual e Interfaces Modernas

Prof. Carlos Henrique Q. Forster IEC-ITA Julho/2005

2S-2005 CC-295 Realidade Virtual e Interfaces Modernas

# Introdução ao Introdução ao Java3D

2S-2005 CC-295 Realidade Virtual e Interfaces Modernas

# Tópicos

- ∙ Java 3D Java 3D
- Mundo virtual básico
- ∙ Nós do Java 3D Nós do Java 3D

### Java 3D

- [http://java.sun.com/products/java](http://java.sun.com/products/java-media/3D)-media/3D
- ∙É uma hierarquia de classes Java É uma hierarquia de classes Java
- ∙ $\bullet$  É parte da API Java Media
- ∙ Centrado em rede e grafo de cenas Centrado em rede e grafo de cenas
- Permite criar aplicativos e applets interativos com objetos tridimensionais
- Existe desde Dezembro 1998

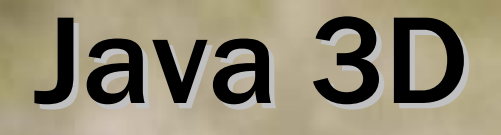

- Gráficos em baixo-nível (modo imediato) juntando as melhores idéias do Direct3D, OpenGL, QuickDraw3D e XGL
- Gráficos em alto-nível (modo retido) juntando idéias do VRML, Direct3D, WTK etc
- Multiplataforma (Java 2)

#### Java 3D

- Objetivos
	- Rico em elementos para mundos 3D
	- Orientado a objetos
	- **Suporta carregadores de diversos formatos.** Wavefront (OBJ), VRML (WRL), Lightwave (LWS, LWO)
	- **Portável**
	- **API simples para programadores Java**

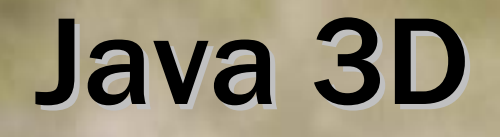

- Compressão de geometria 10:1
- Modelo de ponto de vista próprio
- ∙ Independência de display e suporte a rastreio Independência de display e suporte a rastreio
- Execution culling
- Audio espacial
- Rendering automático
- Escrito em Java
- Modos imediato e retido
- Níveis de detalhes

#### Pacotes para usar Java 3D

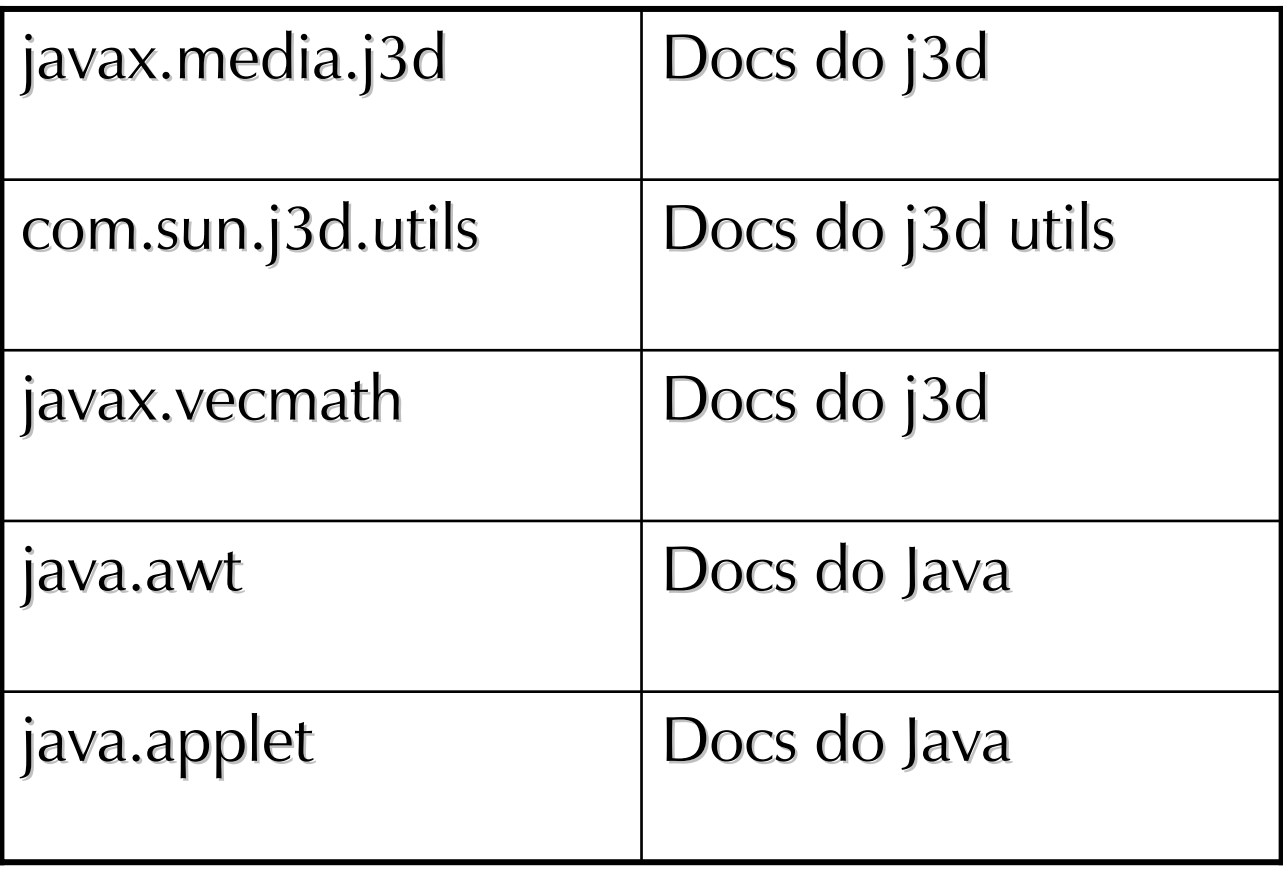

#### Grafos de cena do Java 3D Grafos de cena do Java 3D

- Cada caminho até uma folha descreve completamente o estado do objeto completamente o estado do objeto representado pela folha representado pela folha
- Nenhum objeto do Java 3D pode ter 2 ou mais pais
- Objetos compartilhados: subgrafo separado (SharedGroup) e objeto folha (Link)
- Exceção de múltiplos parentes

#### Grafos de cenas do Java 3D Grafos de cenas do Java 3D

- Cada grafo de cenas tem um único VirtualUniverse
- Objetos de um VirtualUniverse não podem ser utilizados simultâneamente por outro universo
- ∙É comum ter apenas um universo por aplicação É comum ter apenas um universo por aplicação
- Cada VirtualUniverse tem uma lista de objetos Locale que representam um ponto de referência no universo (exemplo: planeta)
- ∙É comum haver um único É comum haver um único Locale por aplicação por aplicação

#### Grafos de cenas do Java 3D Grafos de cenas do Java 3D

- Locales servem de raízes para múltiplos subgrafos de cena
- Apenas objetos ligados direta ou indiretamente a locales são desenhados
- BranchGroup é uma raiz para um subgrafo de cena (branch graph)

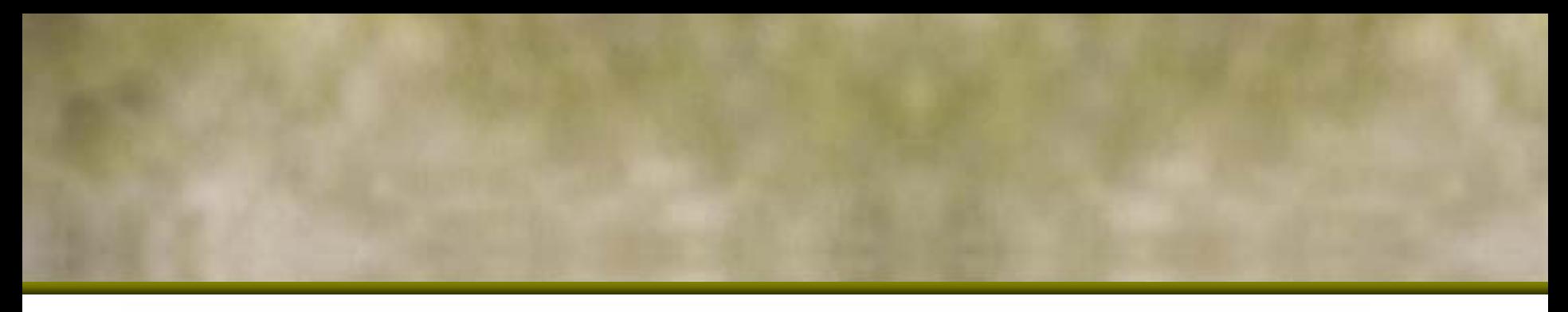

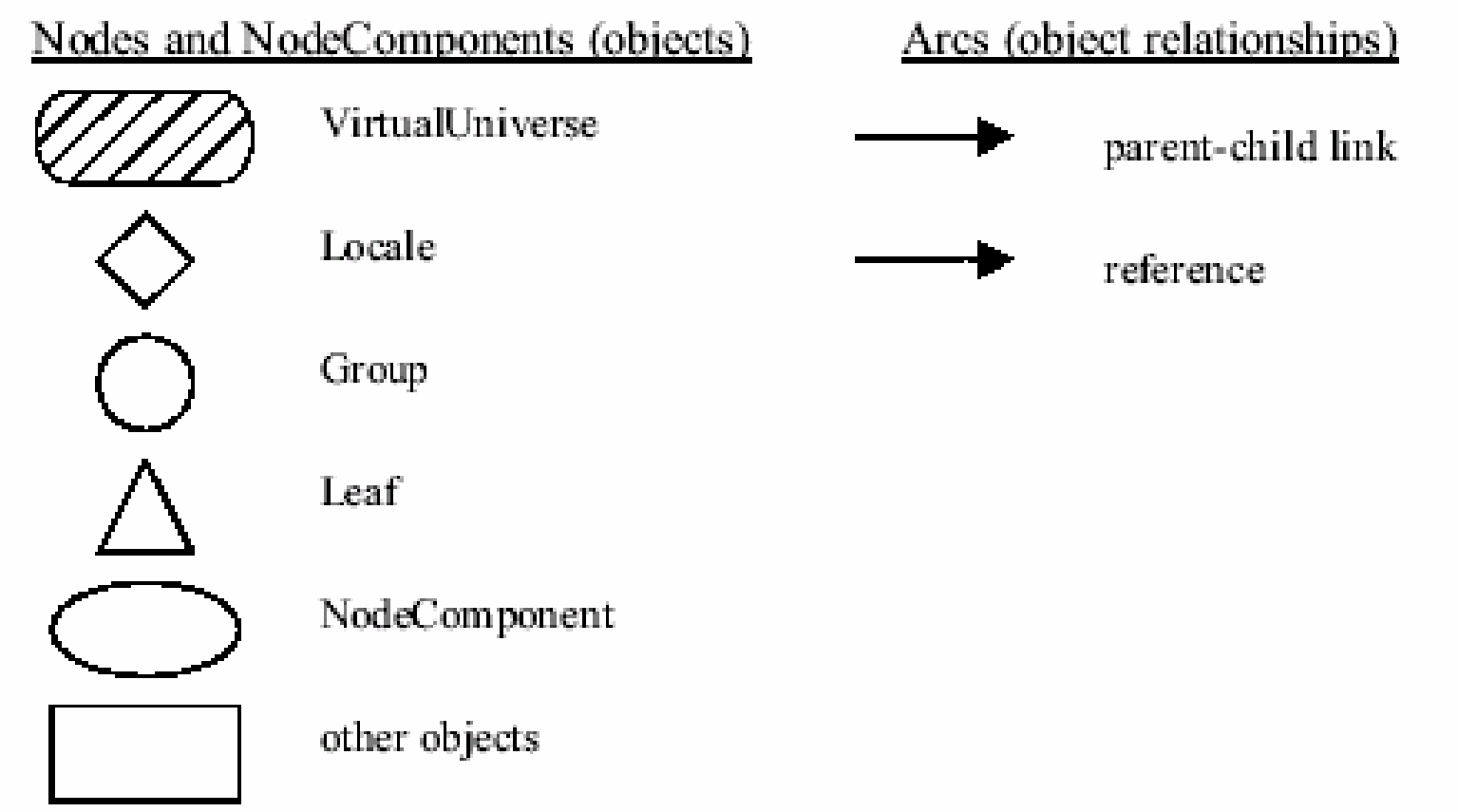

2S-2005 CC-295 Realidade Virtual e Interfaces Modernas

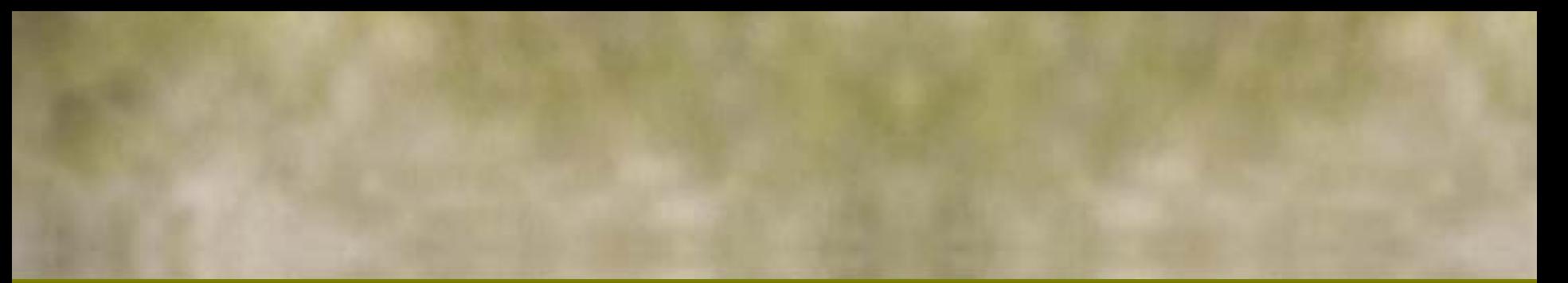

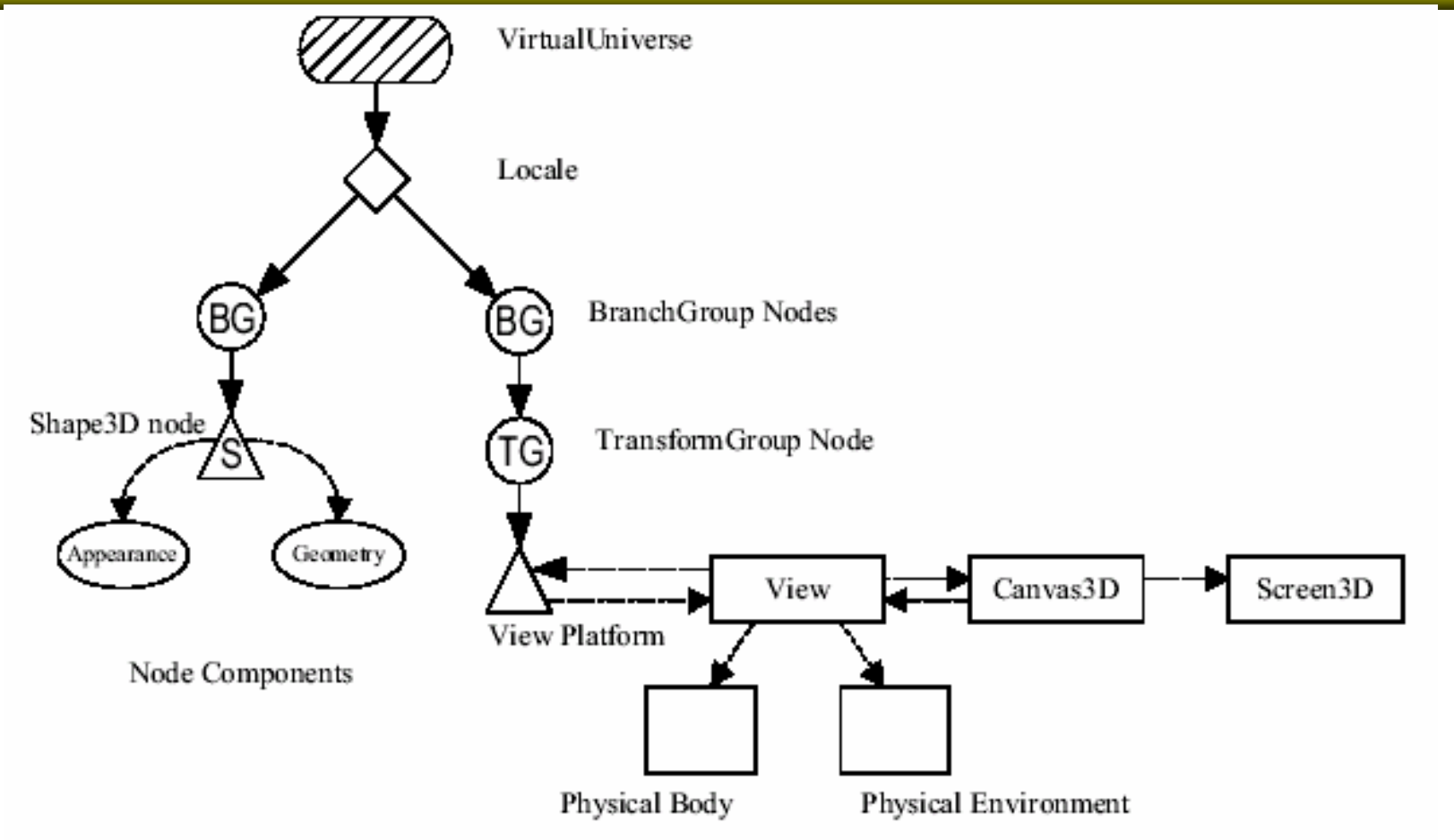

2S-2005 CC-295 Realidade Virtual e Interfaces Modernas

# Mundo Virtual básico do Java 3D

- 1.Criar objeto Canvas3D
- 2.Criar VirtualUniverse
- 3. Criar Locale e conectar a universo
- 4. Criar os objetos das classes
	- 1. View
	- 2. ViewPlatform
	- 3. PhysicalBody
	- 4. PhysicalEnvironment

Conectar ViewPlatform, PhysicalBody, PhysicalEnvironment, Canvas3D a View e ViewPlatform a um BranchGroup

- 5. Construir e compilar branch graphs
- 6. Conectar branch graphs aos locales

## Receita simplificada

- Criar Canvas3D
- Criar SimpleUniverse (do j3dutils)
- Construir e compilar branch graphs
- ∙ Conectar Conectar subgrafos subgrafos ao Locale do SimpleUniverse

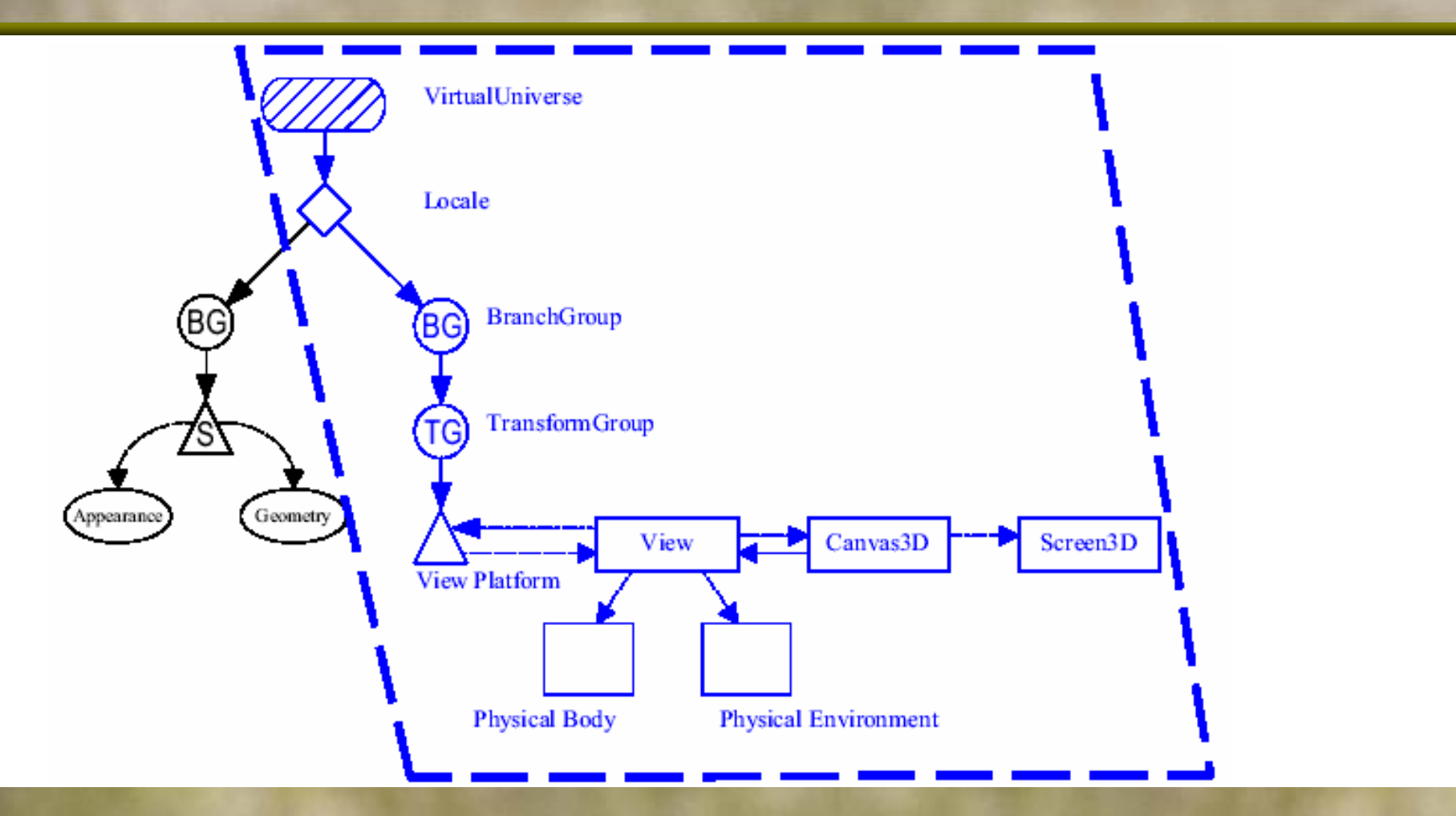

2S-2005 CC-295 Realidade Virtual e Interfaces Modernas

## Nós do Java 3D

- ∙ Nós (Node )
	- $\blacksquare$  Nós de Grupo (Group)
		- Transformações (TransformGroup)
		- Comutadores (SwitchGroup)
	- $\blacksquare$  Nós Folha (Leaf)
		- Forma (Shape3D)
		- Fonte de Luz (Light)
		- Comportamento (Behavior)
- Componentes de nós
	- **Geometria (Geometry)**
	- **Aparência (Appearance)**

### **BranchGroup**

- Quando se insere um BranchGroup num Locale, seus objetos se tornam "vivos", isto é
	- **São sujeitos a serem desenhados**
	- **Example 13 Seus parâmetros não podem mais ser modificados a** não ser se especificados como capabilities
- Quando se compila um BranchGroup, se o converte numa forma mais eficiente para o sintetizador de imagens.
- Recomenda-se fazê-lo imediatamente antes de ligar ao locale

# Objetos de ponto de vista e ambiente

- Não segue a metáfora de câmera.
- ∙ View não pertence ao grafo de cenas, não pertence ao grafo de cenas, múltiplos Canvas3D. Diversos parâmetros.
- ViewPlatform folha no grafo de cenas. Corresponde ao ponto de vista.
- PhysicalBody classe que modela a cabeça do usuário, posição dos olhos e ouvidos
- PhysicalEnvironment classe que controla os dispositivos de entrada

## Shape3D

- ∙ Folha
- Composto de Geometria e Aparência
- Uma Aparência e várias Geometrias

#### Geometry

- Pode ser criada a partir de um objeto das classes util
- ∙ Pode ser criada através da especificação de Pode ser criada através da especificação de coordenadas
- Pode ser criada através de carregadores de objetos a partir de arquivos
- ∙ Text3D

# Objetos utilitários

- ColorCube
- ∙ Box
- ∙ Cone
- Cylinder
- ∙ Sphere

#### Appearance

- ∙ Cor
- Material
- Textura
- Transparência

### **Behavior**

- Classe que provê suporte a
	- **Animação e movimento**
	- Colisão
	- **Interpolação**
	- Morphing
	- **-** Regiões de alcance (execution culling)

## Applets e Aplicativos

- Definir sua classe principal como Applet permite
	- **Execução dentro de um Browser**
	- **Execução a partir da função main como aplicativo -**
- Objeto MainFrame de j3dutils
- Objeto Frame de awt

## **Capabilities**

- Permitem modificar parâmetros de subgrafos compilados compilados
	- TransformGroup
		- $\bullet$  ALLOW\_TRANSFORM\_READ
		- $\bullet$  ALLOW\_TRANSFORM\_WRITE
	- **Croup** 
		- $\bullet$  ALLOW\_CHILDREN\_EXTEND
		- $\bullet$  ALLOW\_CHILDREN\_READ
		- $\bullet$  ALLOW\_CHILDREN\_WRITE

### Modos retido e imediato

- Modo retido é padrão
	- Não há necessidade de invocar o sintetizador gráfico. Isto é feito sempre que um branch graph que contém um ponto de vista é ligado a um Locale em um universo virtual
	- $\blacksquare$  Loop infinito
- Modo imediato
	- $\textcolor{red}{\blacksquare}$  Ver documentação da classe Canvas3D para o modo para o modo para o modo para o modo para o modo para o modo para o modo para o modo para o modo para o modo para o modo para o modo para o modo para o modo par imediato e off-screen

## **TransformGroups**

- Contém um subgrafo e uma matriz de transformação geométrica aplicada ao subgrafo todo
- Transform3D
	- Vários métodos para construir composições de Vários métodos para construir composições de rotações, translações e escalas
	- Rotações na forma de matrizes 3x3, ângulos de Euler e quaternions